## **Mapa de Necessidades dos Componentes (CCPPSI670)**

Esta documentação é válida para todas as versões do Consistem ERP.

## **Pré-Requisitos**

Não há.

## **Acesso**

Módulo: Industrial - PPCP - Padrão

Grupo: MRP - Material Requirement Planning

[Simulação MRP \(CCPPSI600\)](https://centraldeajuda.consistem.com.br/pages/viewpage.action?pageId=56312240)

Botão **Consultar** opção Necessidade por priorização

[Prioridades da Simulação \(CCPPSI700\)](https://centraldeajuda.consistem.com.br/pages/viewpage.action?pageId=86976107)

## **Visão Geral**

O objetivo deste programa é visualizar os dados detalhados dos saldos dos componentes por data mapa de necessidade, de acordo com a engenharia selecionada no programa principal.

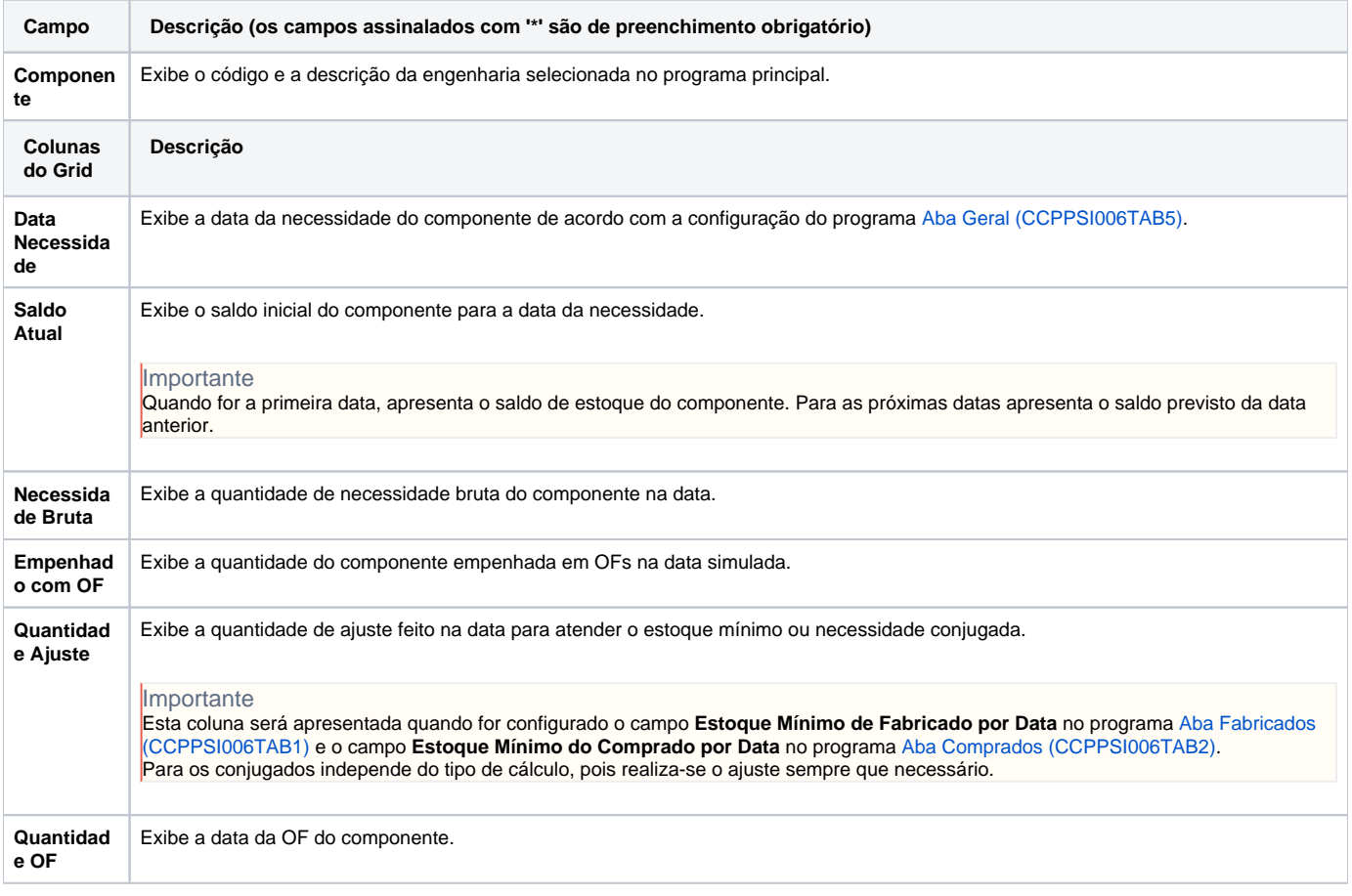

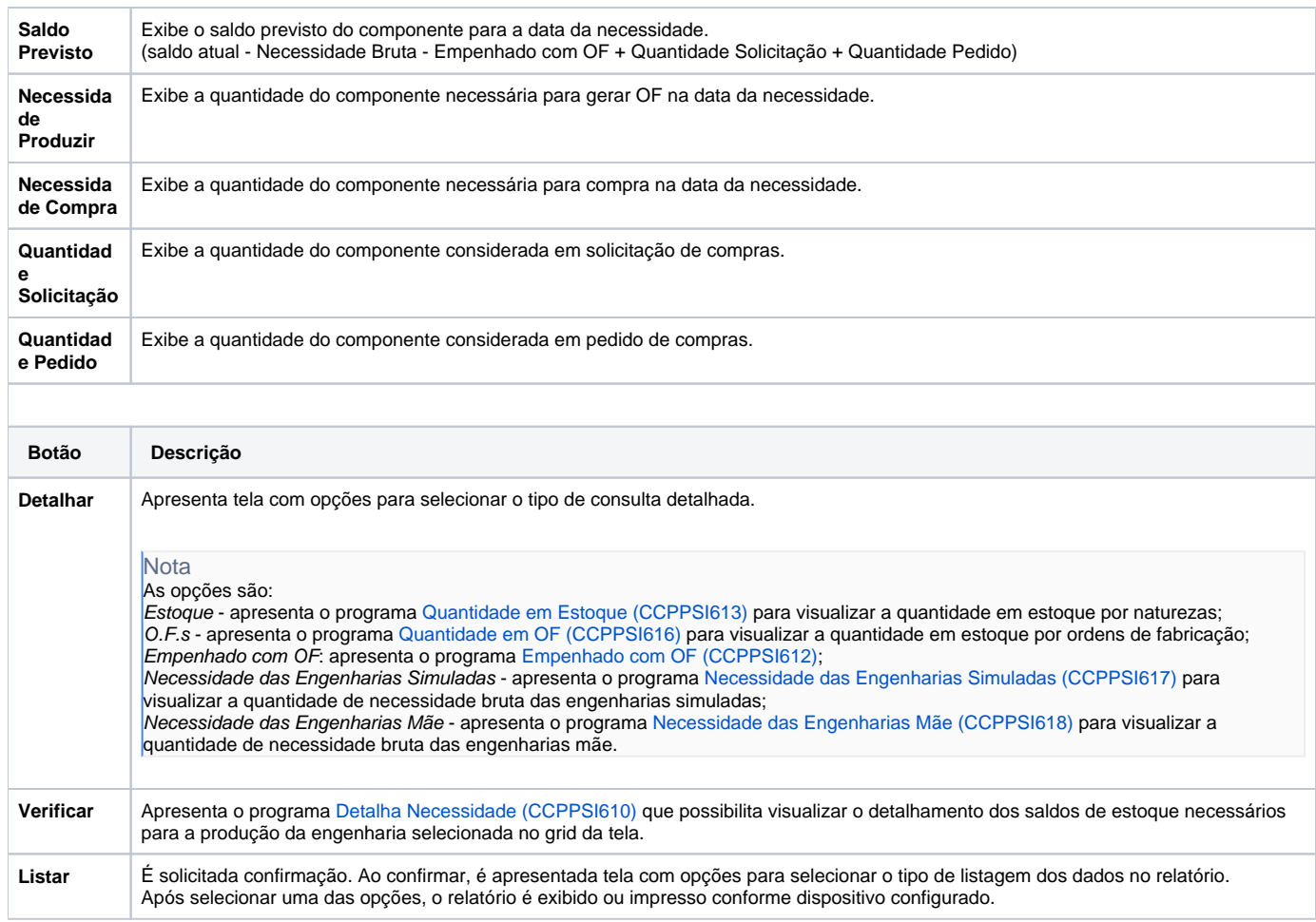

Atenção

As descrições das principais funcionalidades do sistema estão disponíveis na documentação do [Consistem ERP Componentes.](http://centraldeajuda.consistem.com.br/pages/viewpage.action?pageId=56295436) A utilização incorreta deste programa pode ocasionar problemas no funcionamento do sistema e nas integrações entre módulos.

Exportar PDF

Esse conteúdo foi útil?

Sim Não